# マインドストームのコントローラを 活用した電動カート

ご利用いただき、ありがとうございます。 ご使用の前に取扱説明書をよくお読んで正 しくお使いください。とくに「安全上のご 注意」は必ずお読みください。

安全上の注意は必ずお読みください

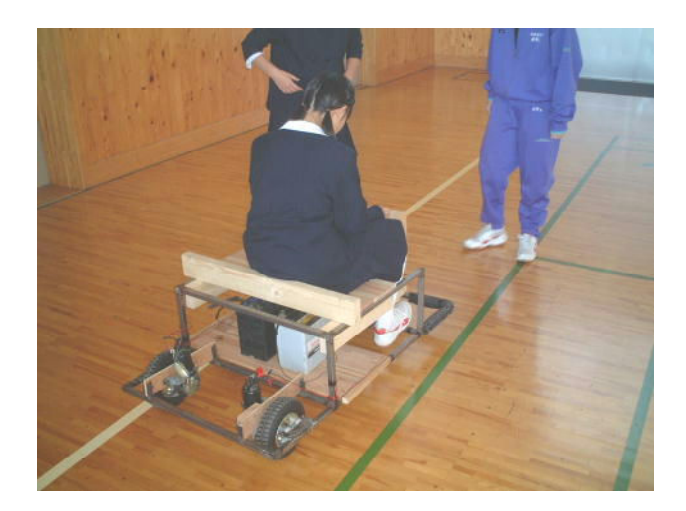

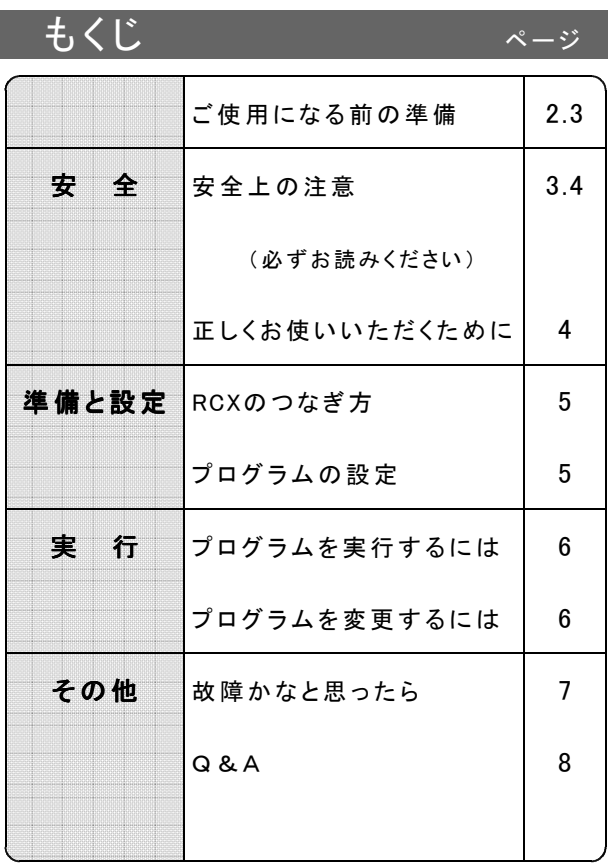

上手に使って楽しくプログラムの学習

電動カートを使用する前に

- ・位置を変えるときは必ず持ち上げてください (駆動輪の軸に必要以上の負荷 をかけないこと)。
- ・走行中に障害物等に接触して進めなくなった場合には、すぐ手元の電源 スイッチをOFFにしてください (モータの回転を無理に止めないこと)。
- プログラムのモータパワーレベルは4以上が望ましいです。
- ・バッテリーの接続は、赤が+(プラス)、黒が-(マイナス)です。

ご使用になる前の準

↑ンドストームが必要です

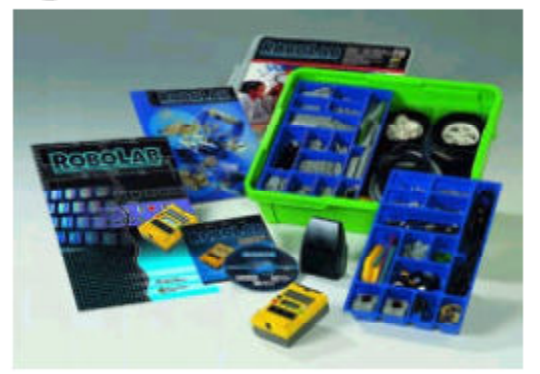

マインドストームって

「マインドストーム」はレゴ社と米国マサチュー セッツ工科大学 (MIT) による「子どもの学びとデジ タル技術」の研究などから生まれた、レゴ ブロック とコンピュータを使ってロボットとプログラミング を体験できるロボット製品のブランド名です。

# どんなことができるか

図1 レゴ マインドストーム 「マインドストーム」のために開発されたマイクロ プロセッサの入ったレゴブロック、コントローラボッ

クス (RCX)により作られたロボットは、専用の赤外線トランスミッタを使ってコンピュータよ りワイヤレスで転送されるプログラム内容に従って、モータやランプを制御し、光や障害物 を感知して動きます。「マインドストーム」は光センサ、タッチセンサ、温度センサなどのセ ンサを接続し、多様な条件に反応するロボットの動きすることができます。

なお、マインドストームにはRCX用に単三電池6本、赤外線トランスミッタに9V積層電池 1本がそれぞれ必要となります。

電動カートはお貸しできます

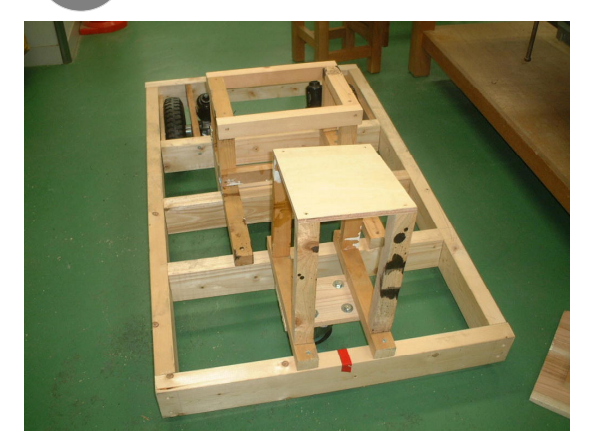

図2 2×4で作成した電動カート

本教材の特徴

●RCXを接続するだけでプログラムを実感 できます。

接続はワンタッチで工具を必要としません。

●身近な材料で作成されています。 構造は簡単で自作も可能な教材です。

マインドストーム及び電気カートは、群馬県総合教育センターわくわく観察実験支援隊でお貸しするこ とができます。ご活用ください。

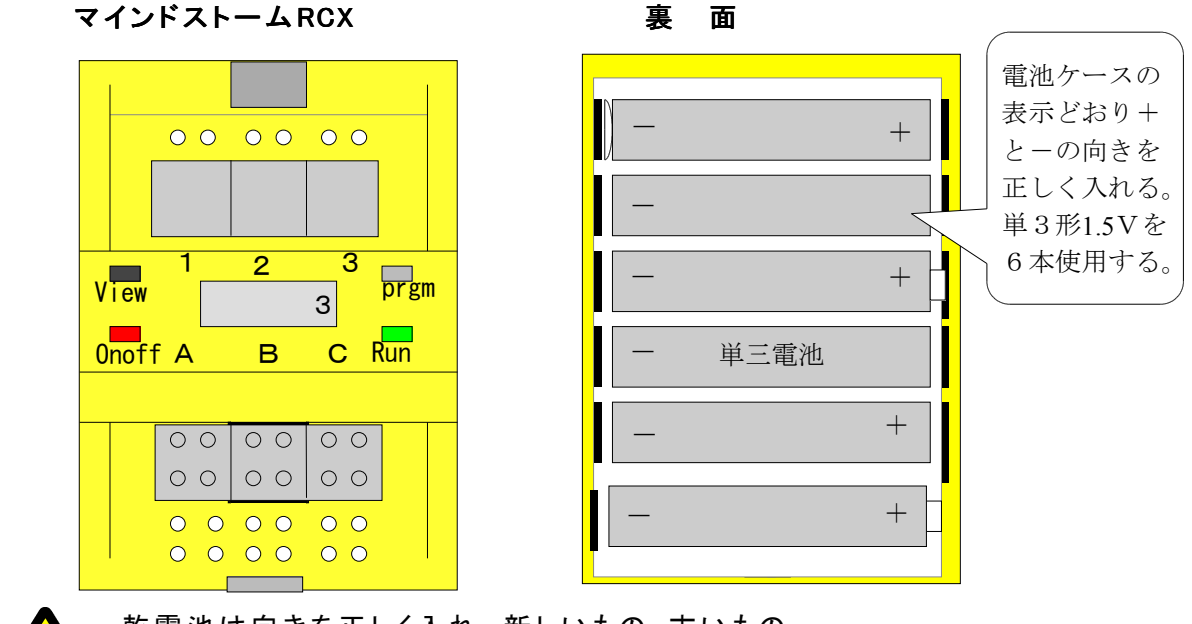

乾電池は向きを正しく入れ、新しいもの・古いもの 種類のちがうものを混ぜて使わない。

注意

安全上の注意( 必ずお読みください)

●万一、異常や故障が発生したときは、すぐに電源スイッチをOFFにしてください。

次のようなときは、そのまま使用すると 火傷や感電の原因になります。すぐに安全 スイッチを切り、バッテリーからリード線 を外してください。

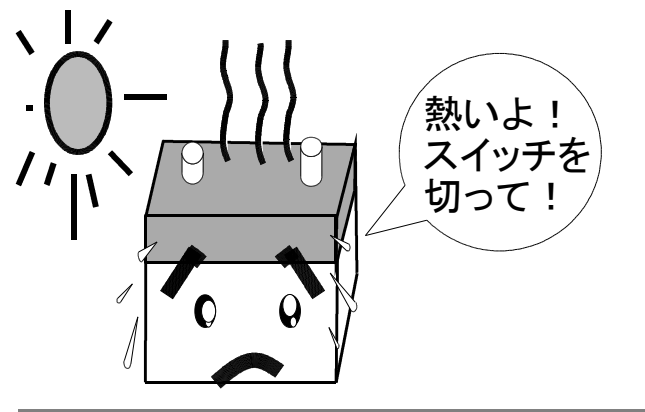

●制御回路及びコードの取扱はていねいに

●煙が出ている、変なにおいや音がする (異 常状態 )

**煙が出なくなるのを確認し、使用を中止し** てくだ さい。

●制御回路やRCXが水で濡れた

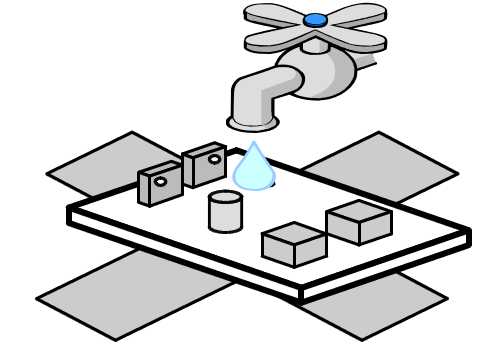

- ●コードはていねいに扱ってください。強くひっぱったり、傷をつけたり、 ねじれ・加熱させないでください。火傷や感電の原因となります。
- 心線の露出や断線など、ありましたら交換してください。そのまま使用す ると、火傷や感電の原因になります。
	- ●制御回路に衝撃を与えないようにしてください。故障の原因になります。

# ●使用する場所について

●ぬらしたり、ぬれるおそれのある場所では使用しない ろう電による感電のおそれがあります。

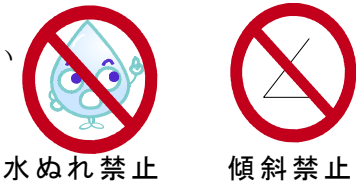

●極端に傾斜や凹凸のある場所 インチング 水ぬれ禁止

モータに大きな負荷がかかり、過大な始動電流が流れる可能性があります。 また、バッテリーから傾きにより溶液が流れ出す可能性があります。

## ●使用の際にはお守りください

●制御回路を取り外さない、改造しない

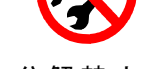

内部には高い電圧の部分があり、感電の原因となります。 また改造は、火傷・感電の原因となります。

- 感電注意 分解禁止
- ●バッテリーは直流12ボルト以外の電圧で使用しない

過電流により火災、感電の原因となります。

●2人乗り禁止及びとび乗り禁止

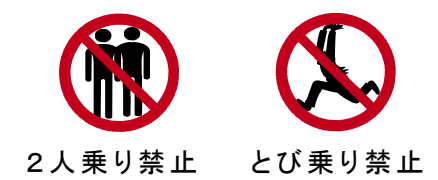

電気自動車に大きな負荷がかかり、 故障の原因になります。

正しくお使いいただくために

●使わないとき·運ぶとき·RCXの取扱い

- ●使わないとき・運ぶとき
- ・ 使 用 し な い と き は 、 必 ず 安 全 ス イ ッ チ を OFFにしてから、バッテリーを電動カ ート本体から取り外してください。
- ・ 長 時 間 バ ッ テ リ ー を 使 用 し な い と 自 然 に 消 耗 し ま す 。 必 要 に 応 じ て 12 V バ ッ テリー専用充電器で充電してください。
- 電動カートを移動するときは、バッテ リーをはずした状態で行ってください。

● RCXの取扱い

• 落 と し た り 、 強 い 衝 撃 や 振 動 を 与 え な いでください。

 $\mathcal P$ 

・ 電 動 カ ー ト へ の 接 続 や 取 外 し は て い ね **いに行ってください。** 

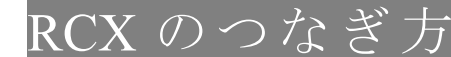

 $\overline{\text{RCX}}$  のつなぎ方 注:安全スイッチをオフにしてからつなぎましょう。

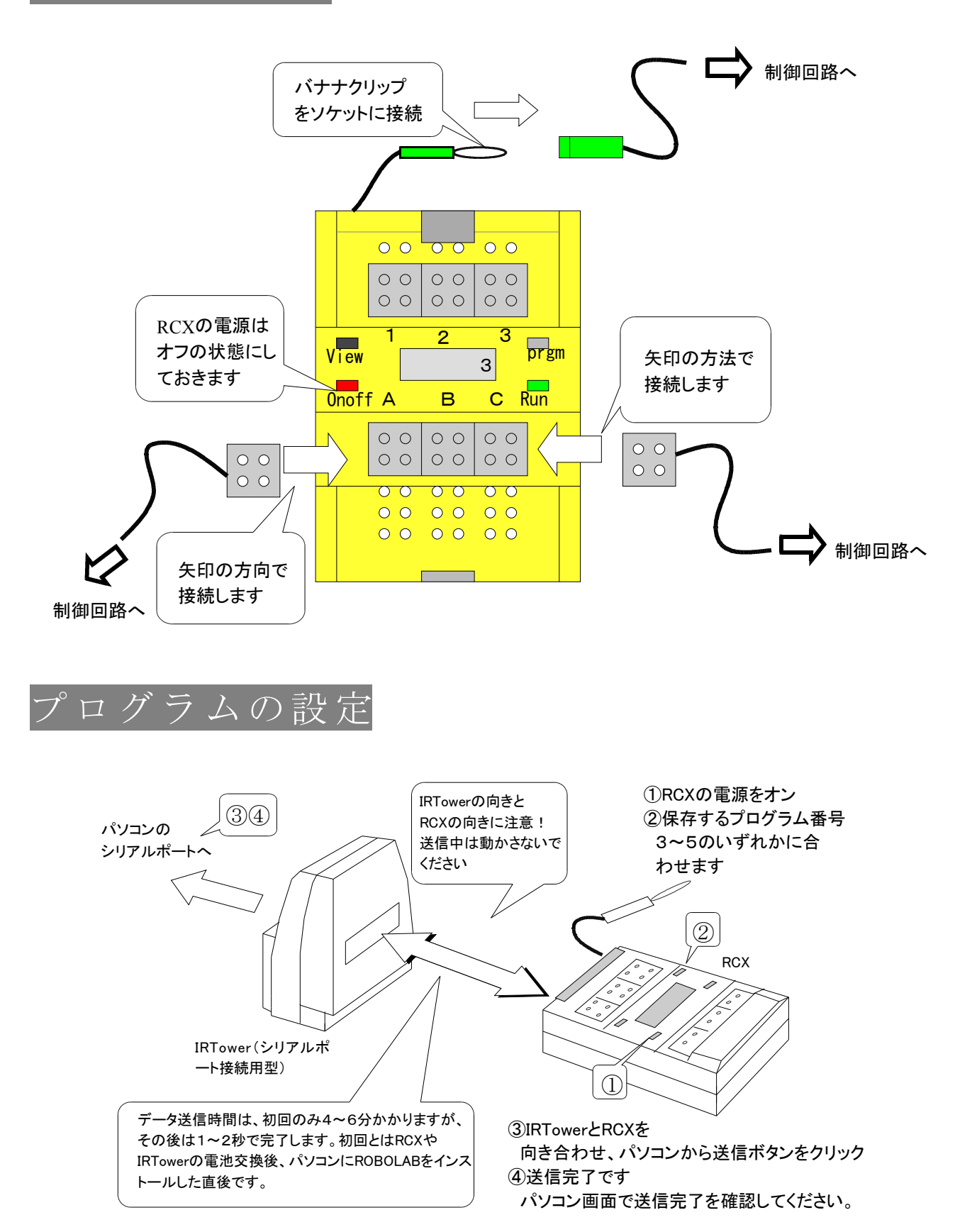

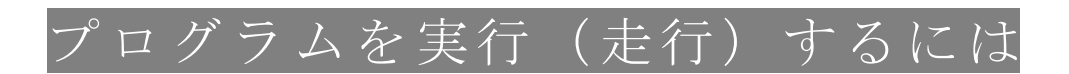

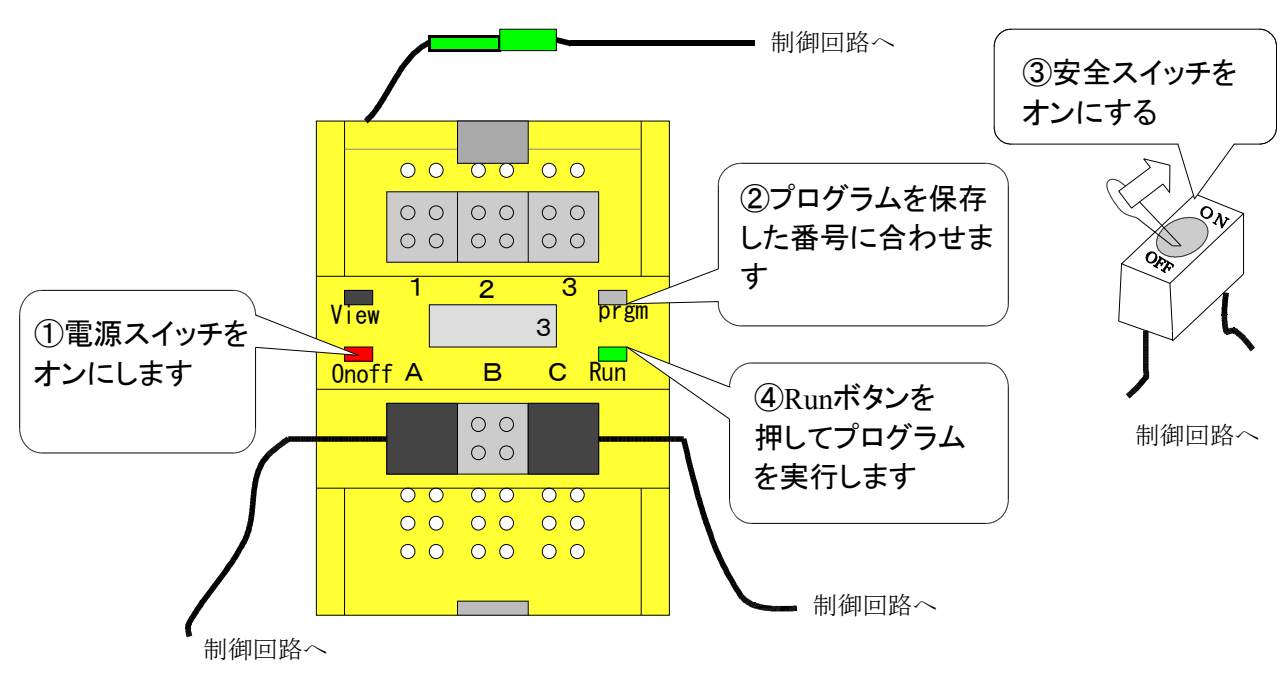

各配線を正しく接続してから次の手順でプログラムを実行します

プログラムの番号を変更するには

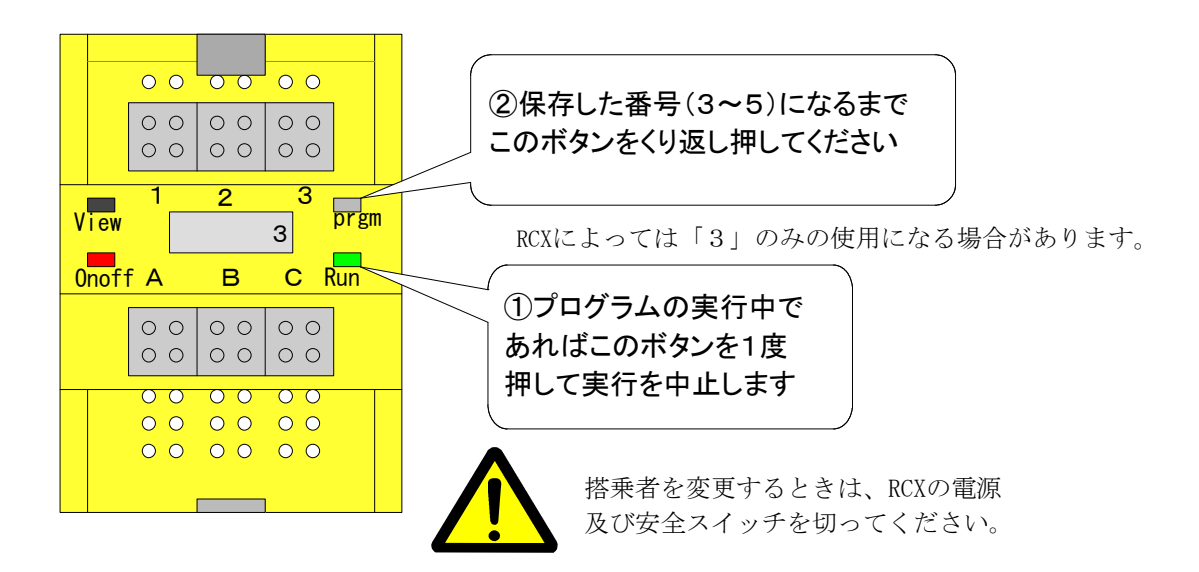

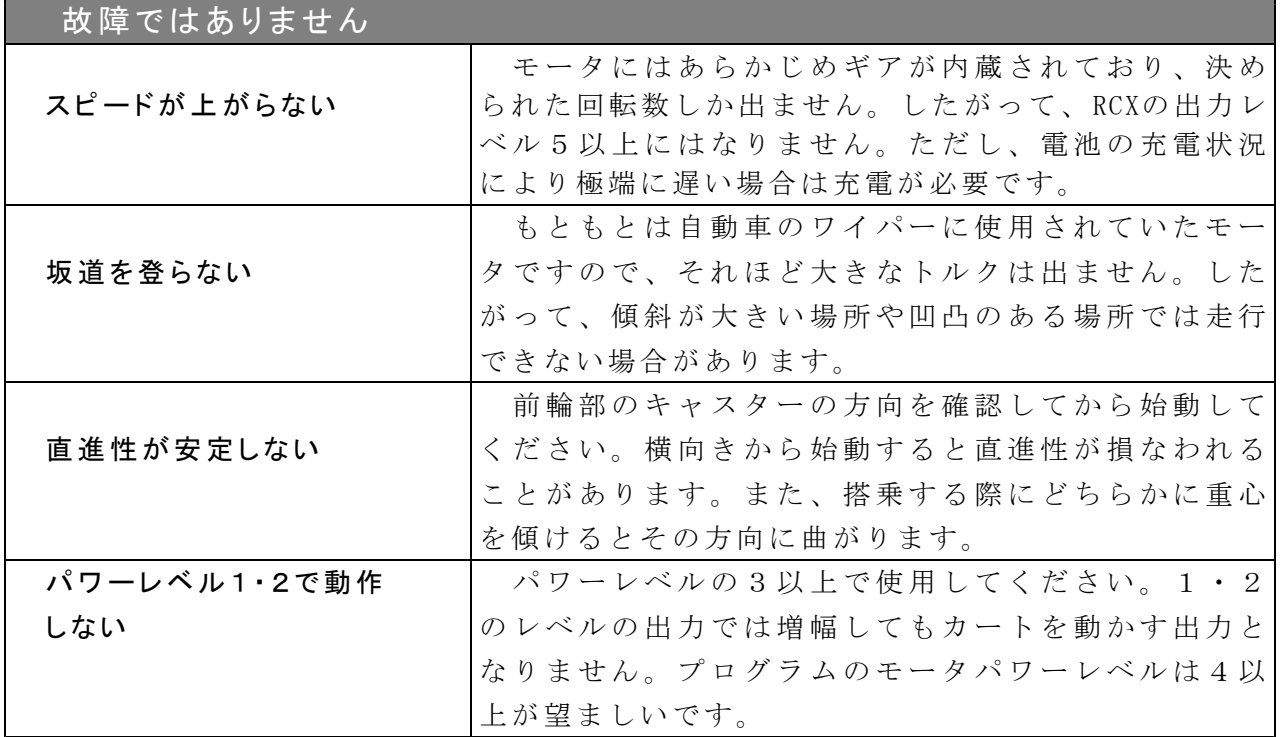

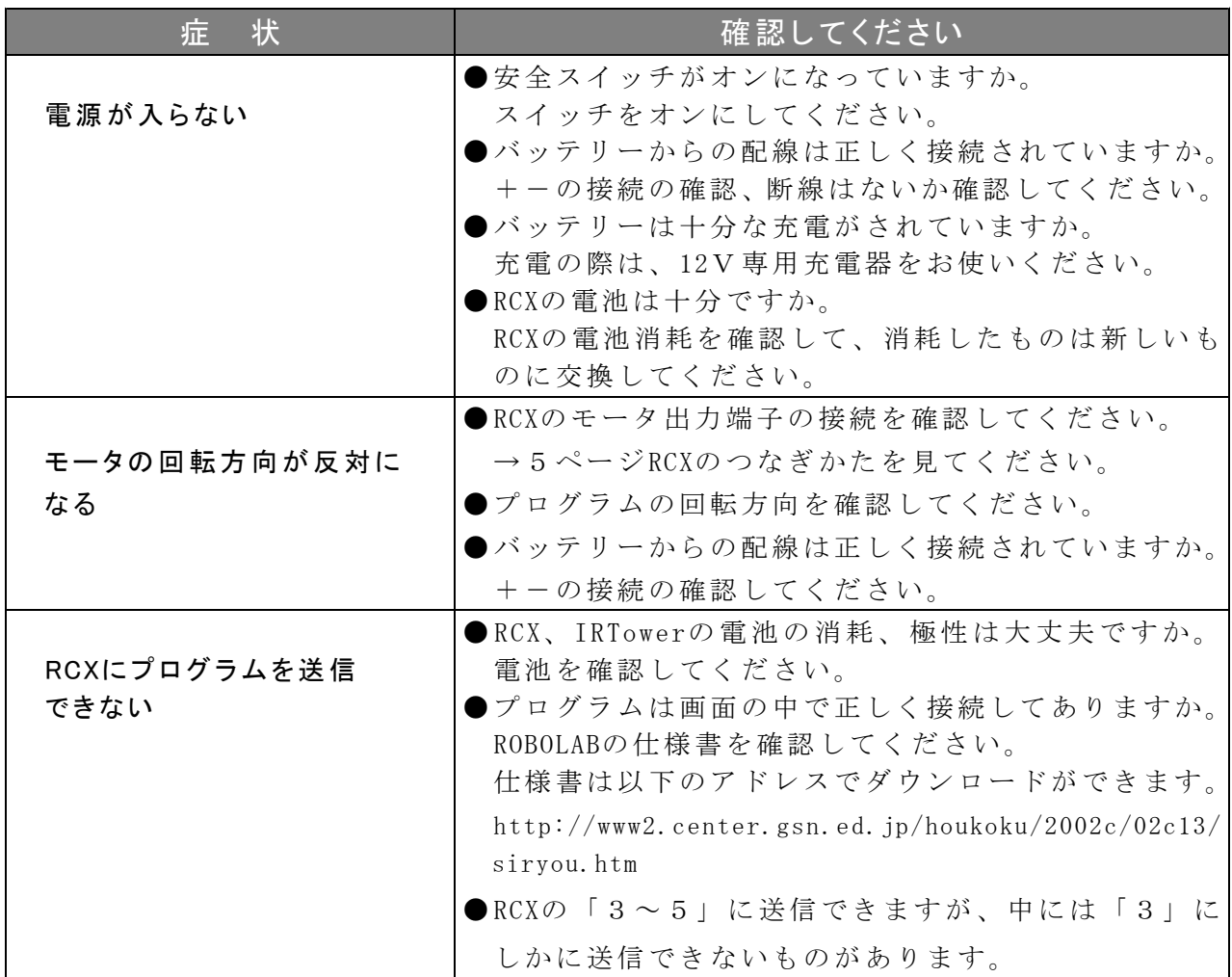

Q&A

- Q 「電動カート」及び「マインドストーム」は借りることができますか?
- A まずは、群馬県総合教育センター産業科学グループまでお問い合わせください。

#### Q 「電動カート」は何台ありますか?

A 平成17年度現 在で4 台あり ます。 シャー シが 金属製 のもの と2× 4材の ものが各2 台 ずつあります。

大きさは幅 70cm、長さ 110cm、高さ 30cmほどです。

### Q 「電動カート」を使った学習をするには何時間必要になりますか?

A 対 象 の 学 年 や 学 習 内 容 に よ り 異 な り ま す が 、 ROB OLA Bの プ ロ グ ラ ム 作 成 基 礎 の 学 習 で 3時間程度、その後簡単なプログラムづくりで2~3時間、さらに、センサーを使っ たりプログラムに工夫を加えたりすることで2~3時間の学習内容になると考えると 合計で5~9時間程度の時間が必要になります。

#### Q 「電動カート」を自作したいのですが、どうすればいいですか?

A 詳しくは「製作の手引き」をご覧ください。

群馬県総合教育センター

http://www.center.gsn/ed.jp/

〒 372-0031 群馬 県伊 勢崎 市 今泉 町一 丁目 233-3 TEL. 0270-26-9211(代 ) FAX. 0270-26-9222